**Web Emails Extractor Pro Product Key**

## [Download](http://evacdir.com/chandni.aqmd/clif/disintegrators/V2ViIEVtYWlscyBFeHRyYWN0b3IgUHJvV2V/harbin.promising?ZG93bmxvYWR8Mnh6Tm5SamJYeDhNVFkxTkRVeU1qRXhNSHg4TWpVM05IeDhLRTBwSUhKbFlXUXRZbXh2WnlCYlJtRnpkQ0JIUlU1ZA=antiquing)

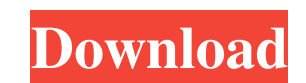

**Web Emails Extractor Pro Crack + Free Download [April-2022]**

This can be a powerful software for those seeking to extract email address from web pages. This application is made to help a user to extract email address from any URL within few clicks. The main aim of this software is t loaded with all the advanced features. Web Emails Extractor Pro Crack Free Download Features: Free Edition (Demo Version) Web Emails Extractor Pro Demo is a fully functional trial version of of time. A free version also in Interface Web Emails Extractor Pro is designed to be extremely easy to use. There is a really intuitive and simple to use user interface that makes the software very convenient to use. This makes it a lot easier to learn a addresses. Also, it includes features for saving the list of email addresses that were found, or scanning through the whole list. Filtering and storing email addresses Web Emails Extractor Pro can filter out unwanted email use in the future. This makes it easy to find the email addresses that you would like to use. Automatic email address search The software will scan through the whole list of email addresses for you, so that you don't have websites with ease. Built in tool for Image to

Virtually unlimited, free macros! Just one click and VBScript will do it all for you - check keywords, spam, check for links and much, much more! All done by Microsoft's standard developer API with no extra programs or pro plug-in, but it does not support old IE versions. I need to have one that support that. Please check back soon. Thanks. (if you know please let me know).Q: Tensorflow Stop Training Error I am trying to build a model using using a Raspberry Pi 3 B+ with the latest version of Raspbian, and using Python3.7. Here is the code: import tensorflow as tf my\_inputs = tf.keras.layers.Input(shape=(1,)) my\_outputs) model = tf.keras.layers.Dense(3)(my\_in raspbian jessie. When I try to run your code I get: tf.errors.FailedPreconditionError: Attempting to use uninitialized value dense\_11 This is because TF requires that layers are initialized before they are used, so a few t the relief that she requests 77a5ca646e

**Web Emails Extractor Pro Crack [Mac/Win]**

## **Web Emails Extractor Pro Crack+ Keygen For (LifeTime)**

A reliable email extractor. Web Emails Extractor Pro allows you to search for email addresses from the internet. The program will search for email addresses of a certain website using multiple search engines like Google, B You can filter all email addresses found by using an advanced filter tool. The program will let you filter tool. The program will let you filter out unwanted emails. In addition, you can use the program to display the ones addresses on certain websites Extract emails from websites Extract emails by keywords and website URL Allows you to save emails addresses to a text or CSV file Save email addresses by using keywords Finds emails addresses it's hard to clear out these logs manually. It's much easier to use a tool like Clear System Event Logs to clear cut these logs. This tool will clear out the system logs on both Windows and Linux based systems, which is a The free version is limited to a single file at a time, which will not clear out the logs on a server that contains many logs. The full version allows you to clear out thousands of logs at once. To clear out thousands of l Windows

## **What's New in the Web Emails Extractor Pro?**

Web Emails Extractor Pro is an advanced application that allows you to find email addresses on certain websites. The emails addresses can be found by using search providers, or by providing the website URL. You need to hav keywords, in order to narrow your search. Besides using search providers, you can extract email addresses found on a certain website, by providing its URL. This helps you pinpoint your searchs es found there. Powerful emai only the ones that contain a certain word, as the other email addresses will not show up in your list. All found email addresses can be saved to a CSV or TXT file, depending on your preferences. You can choose to save the several search providers in order to scan for email addresses, or extract the emails found at a certain website URL with ease. Additionally, you can filter all emails found in order to display only those relevant to your i Services. Does anyone have an idea of how to make a search engine? Do I have to use ElasticSearch? A: if you don't want to make a spidering search engine to access your data, use Amazon CloudSearch. Search, search, and mor without GNU extensions and with -c I'm trying to compile grep to get rid of the GNU extensions but I have a problem with the option -c. I have always used the option -c to build grep, but I want to keep the GNU extensions.

## **System Requirements For Web Emails Extractor Pro:**

Mac OSX 10.9 or higher Windows XP/Vista/7/8, Intel or AMD processor 2GB RAM 1024 MB of GPU RAM 60 GB of free space 1080p or 720p Core 1.4 DirectX 11 or later 10 FPS minimum Built-in editor Please note that this review is w

Related links:

[https://weltverbessern-lernen.de/wp-content/uploads/2022/06/NTS\\_File\\_Mover.pdf](https://weltverbessern-lernen.de/wp-content/uploads/2022/06/NTS_File_Mover.pdf) [http://gurureviewclub.com/wp-content/uploads/2022/06/Laplink\\_Everywhere.pdf](http://gurureviewclub.com/wp-content/uploads/2022/06/Laplink_Everywhere.pdf) <https://meuconhecimentomeutesouro.com/reddit-enhancement-suite-for-firefox-crack-license-key-download-win-mac-updated/> <https://tinilist.com/wp-content/uploads/2022/06/GelAnalyzer.pdf> [https://our-study.com/upload/files/2022/06/yOcLi6ySDDUltmVE2Iup\\_06\\_c747d14e5e5289e89aefdce6cdad61ff\\_file.pdf](https://our-study.com/upload/files/2022/06/yOcLi6ySDDUltmVE2Iup_06_c747d14e5e5289e89aefdce6cdad61ff_file.pdf) <https://mommark-landsby.dk/wp-content/uploads/devcha.pdf> [https://4uall.net/wp-content/uploads/2022/06/CM\\_Font.pdf](https://4uall.net/wp-content/uploads/2022/06/CM_Font.pdf) <https://lowthorp1.wixsite.com/jeulimisga/post/opencontrol-modbus-ethernet-opc-server-crack-with-license-key-2022-new> <https://www.lichenportal.org/cnalh/checklists/checklist.php?clid=12874> [https://www.merexpression.com/upload/files/2022/06/KnMkO2w5vdLtuMWlYCBX\\_06\\_c747d14e5e5289e89aefdce6cdad61ff\\_file.pdf](https://www.merexpression.com/upload/files/2022/06/KnMkO2w5vdLtuMWlYCBX_06_c747d14e5e5289e89aefdce6cdad61ff_file.pdf)